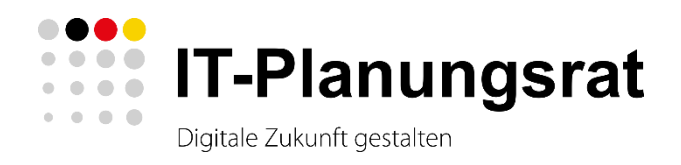

# <span id="page-0-1"></span>**Orientierung Parametrisierung**

<span id="page-0-0"></span>Version 0.80 Stand: 14.02.2023 Arbeitsgruppe Arbeitspaket Parametrisierung **Änderungshistorie**

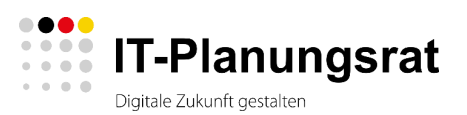

# **Änderungshistorie**

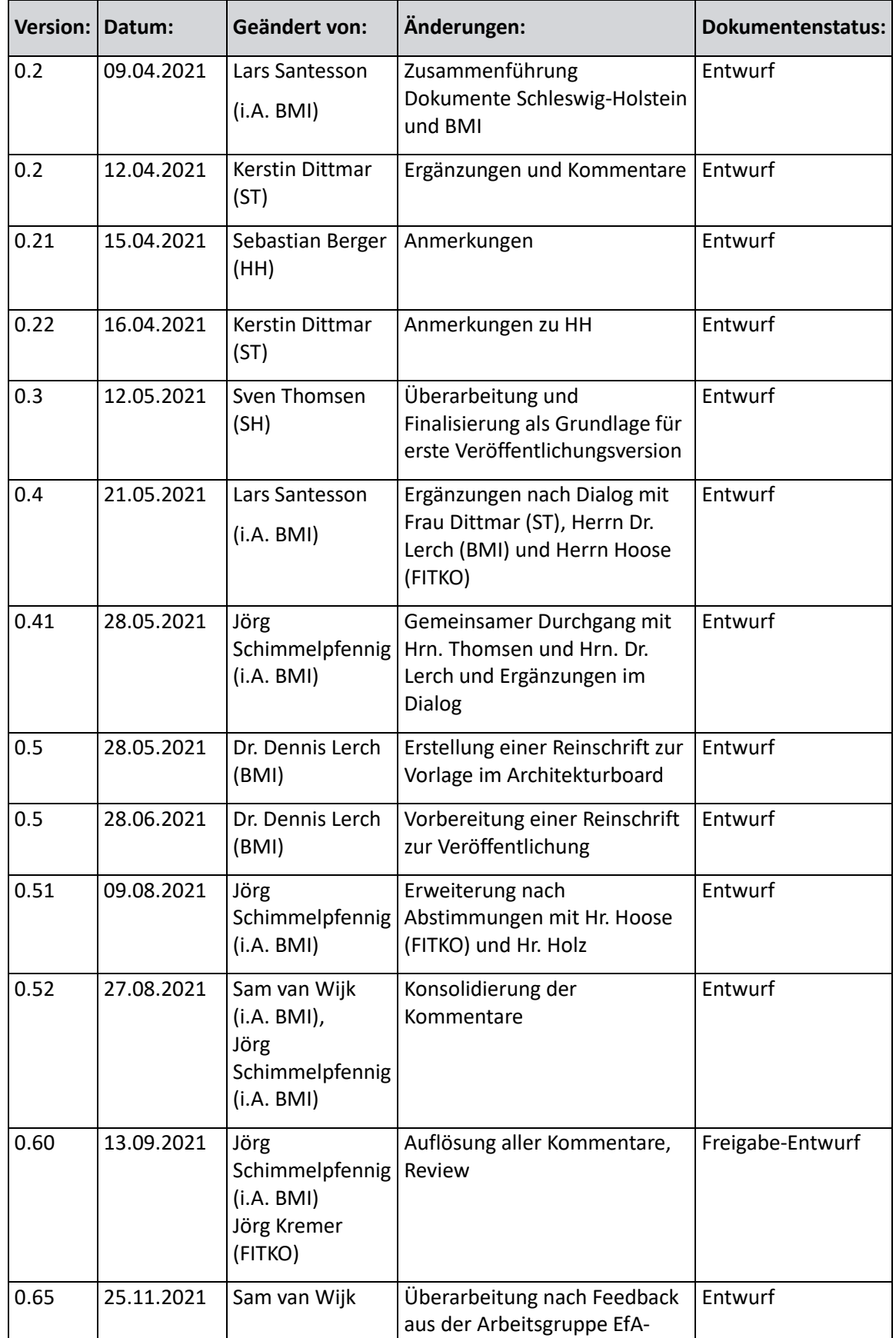

#### **Änderungshistorie**

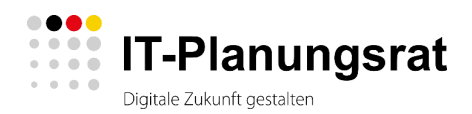

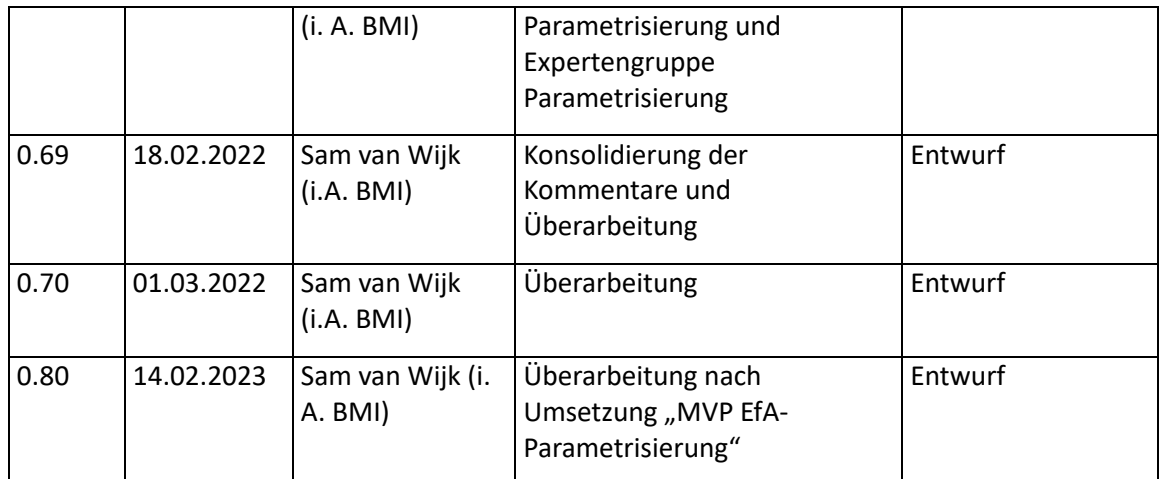

<span id="page-2-0"></span>**Tabelle 1: Änderungsverzeichnis**

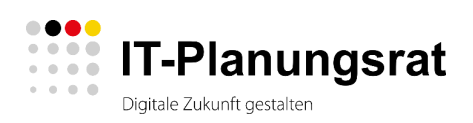

## Inhalt

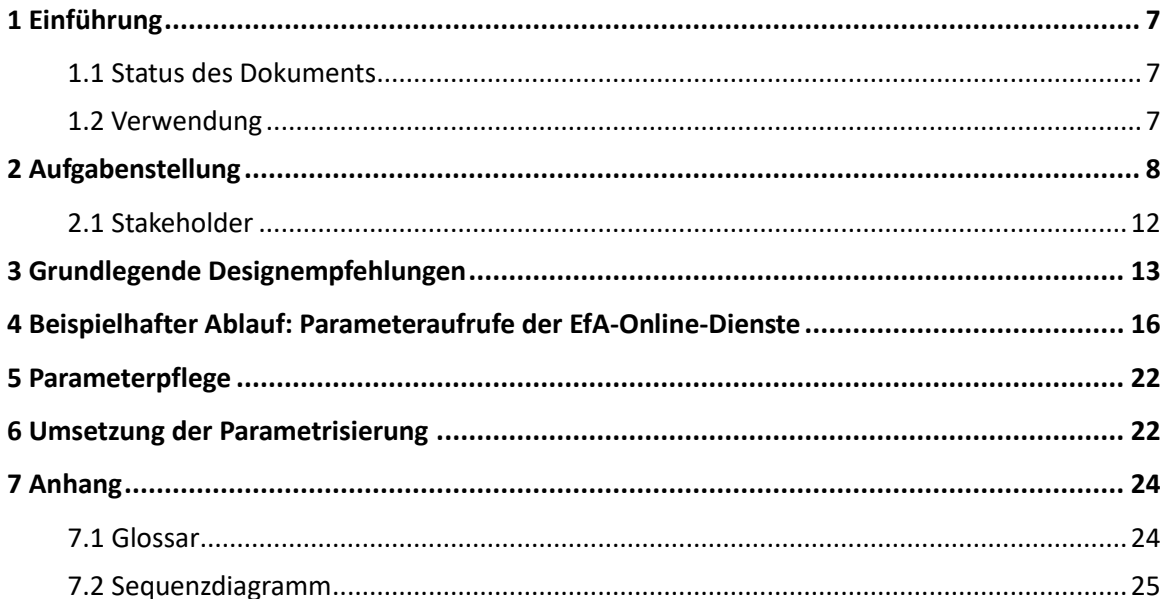

#### **Abbildungen**

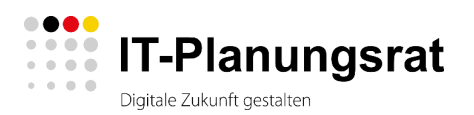

# **Abbildungen**

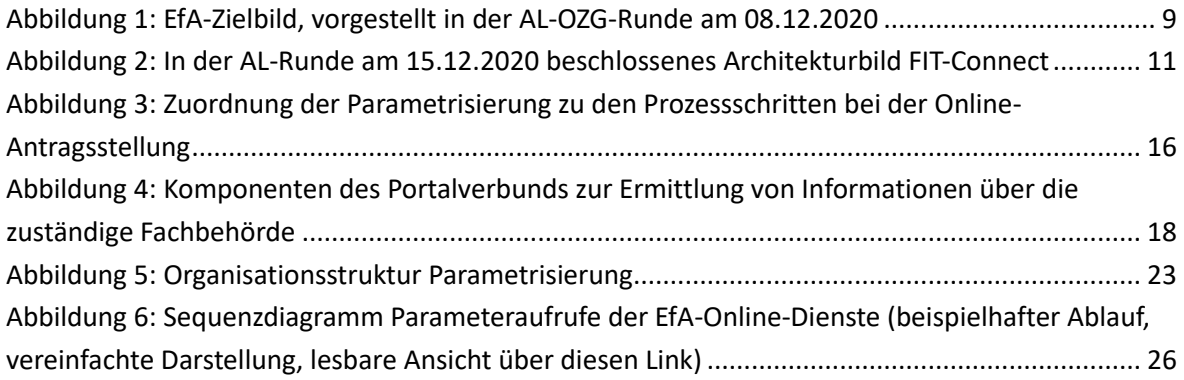

#### **Tabellen**

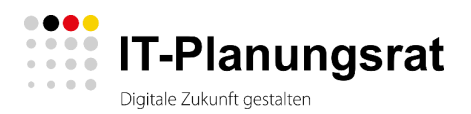

## **Tabellen**

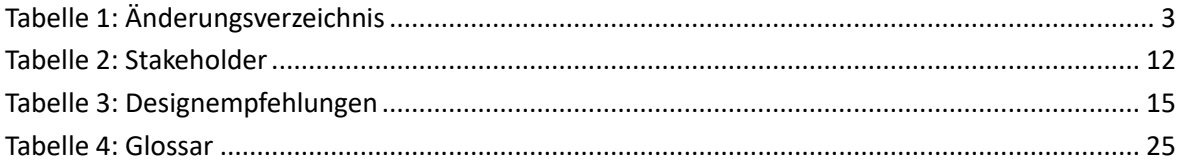

#### **Einführung**

## <span id="page-6-0"></span>**1 Einführung**

Das vorliegende Dokument befasst sich mit der Parametrisierung von "Einer-für-Alle"(EfA)<sup>1</sup>-Online-Diensten, um trotz landes- und satzungsrechtlicher Unterschiede eine bundesweite Nachnutzung der Dienste zu ermöglichen. Die Flexibilität von EfA-Online-Diensten soll durch die Verwendung von Variablen (Parametern) sichergestellt werden. Dies soll standardisiert und gleichartig für möglichst viele Dienste der öffentlichen Verwaltung erfolgen.

Das Dokument gibt Hinweise, wie die Parametrisierung von Diensten erfolgen soll, wie die Parameter definiert, gepflegt und abgerufen werden sollen und welche Parameter verwendet werden sollen. Es werden Parameter für variable Werte des Online-Dienstes, Kommunikationsparameter für das Antragsrouting, Parameter für die Adressierung von Bezahldiensten sowie Parameter zur Steuerung des Aussehens der Online-Dienste nötig sein.

Ein Online-Dienst der öffentlichen Verwaltung, der dem Konzept EfA folgen soll, zeichnet sich dadurch aus, dass er bundesweit allen Gebietskörperschaften zur Mitnutzung zur Verfügung steht. Es besteht also die Herausforderung, dass ein fachlicher EfA-Online-Dienst für mehrere, unterschiedliche landes- und satzungsrechtliche Grundlagen zur Verfügung gestellt wird.

Ziel dieses Dokuments ist es, eine Lösung zu skizzieren, die alle Aspekte umfasst. Darauf aufbauend soll entschieden werden, bei welchen Systemen welche Anpassungen notwendig sind.

### <span id="page-6-1"></span>**1.1 Status des Dokuments**

Dieses Dokument definiert keinen Standard des IT-Planungsrates. Es dient als Orientierung und Hinweis für aktuelle Entwicklungen. Es ist geplant, dass das hier beschriebene Vorgehen und die hier beschriebenen Vorgaben weiterentwickelt werden. Dieses Dokument wird durch Aufnahme des in den kommenden Umsetzungsschritten zum Aufbau und Betrieb von EfA-Leistungen erkannten Änderungs- und Ergänzungsbedarfs fortgeschrieben.

### <span id="page-6-2"></span>**1.2 Verwendung**

Dieses Dokument ist gemäß CC BY 4.0 lizensiert.

Sie dürfen dieses Dokument für beliebige Zwecke, sogar kommerziell, in jedwedem Format oder Medium vervielfältigen und weiterverbreiten sowie dieses Dokument verändern und darauf aufbauen.

<sup>1</sup> OZG-Umsetzung – [Onlinezugangsgesetz -](https://www.onlinezugangsgesetz.de/Webs/OZG/DE/grundlagen/nachnutzung/efa/efa-node.html) Einer für Alle

Sie müssen angemessene Urheber- und Rechteangaben machen, einen Link zur Lizenz beifügen und angeben, ob Änderungen vorgenommen wurden. Diese Angaben dürfen in jeder angemessenen Art und Weise gemacht werden, allerdings nicht so, dass der Eindruck entsteht, der Lizenzgeber unterstütze gerade Sie oder Ihre Nutzung besonders.

Sie dürfen keine zusätzlichen Klauseln oder technische Verfahren einsetzen, die anderen rechtlich irgendetwas untersagen, was die Lizenz erlaubt.

Die Lizenz ist unter <https://creativecommons.org/licenses/by/4.0/legalcode.de> verfügbar.

### <span id="page-7-0"></span>**2 Aufgabenstellung**

Die Digitalisierung von Verwaltungsdienstleistungen erfolgt nach dem EfA-Prinzip. Das bedeutet, dass eine Leistung zentral von einem Land entwickelt und anschließend anderen Ländern zur Verfügung gestellt wird. Dabei müssen die in der AL-OZG-Runde am 08.12.2020 beschlossenen EfA-Mindestanforderungen erfüllt werden<sup>2</sup>.

In der AL-OZG-Runde am 08.12.2020 wurde das "EfA-Zielbild" vorgestellt, siehe [Abbildung 1.](#page-8-0)

<sup>2</sup> https://leitfaden.ozg-umsetzung.de/download/attachments/4621478/EfA-Mindestanforderungen\_Version%201.0.pdf?version=1&modificationDate=1612276616029&api=v2

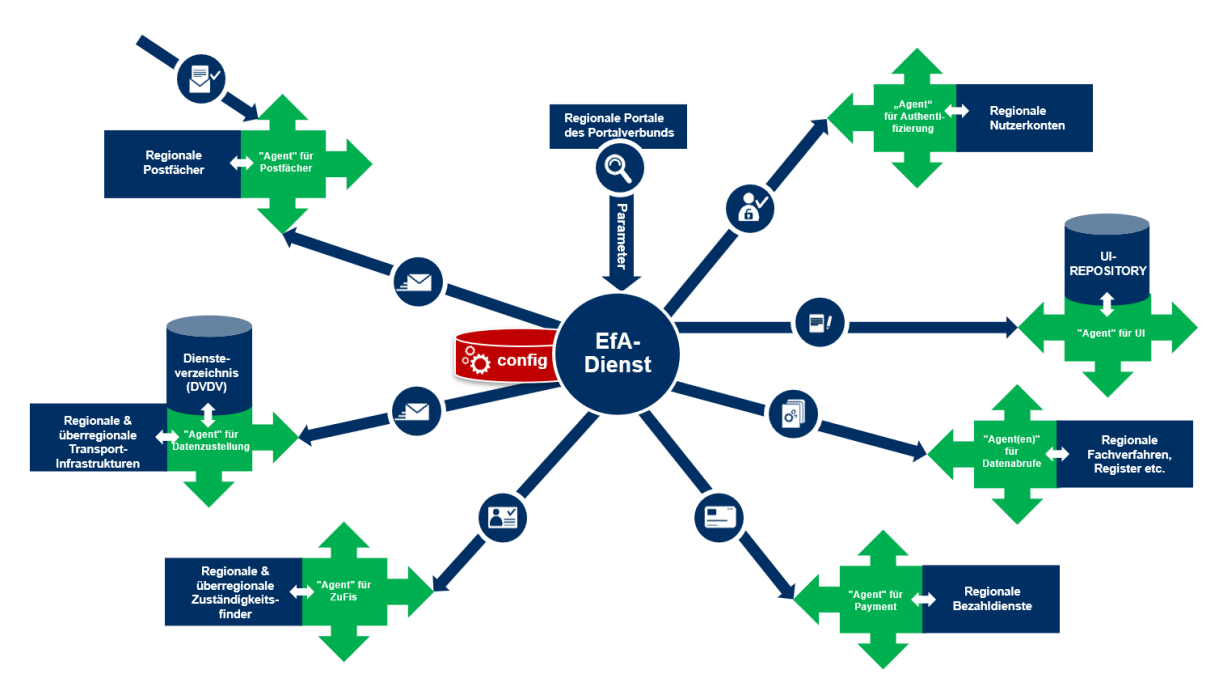

<span id="page-8-0"></span>**Abbildung 1: EfA-Zielbild, vorgestellt in der AL-OZG-Runde am 08.12.2020**

Die Konfiguration der EfA-Online-Dienste berücksichtigt (unabhängig von der späteren konkreten Realisierung des Bereichs "config" in der Abbildung) die EfA-Mindestanforderung F3. Dementsprechend soll der EfA-Online-Dienst landes- oder satzungsrechtliche Ausführungsvorschriften zu bundesrechtlich geregelten Leistungen geeignet berücksichtigen können. Neben Mandantenfähigkeit kann dies durch Parametrisierung erfolgen. Es ist im Rahmen des vorliegenden Konzepts zu klären, wie der Online-Dienst entsprechende Parameter (variable Werte), wie z. B. lokale Gebühren, ermitteln kann.

Das EfA-Zielbild adressiert zudem alle notwendigen Kommunikationskanäle, d. h. regionalen Verknüpfungen, die beim Einsatz eines deutschlandweit zentral betriebenen EfA-Online-Dienstes notwendig sind. Die "Agenten" sorgen dafür, dass die regional zuständigen Basisdienste (z. B. Nutzerkonten und Bezahldienste), Fachverfahren und Register adressiert werden. Sie ermöglichen außerdem, dass der EfA-Online-Dienst nach der Zuständigkeitsermittlung mit der Bezeichnung des Dienstleistungsanbieters und einem regionalen Wappen versehen werden kann. Abschließend liefern die "Agenten" den Nutzern/Verwaltungskunden Informationen über die zuständige Behörde inkl. Kontaktdaten. Der Begriff "Agent" ist in diesem Zusammenhang umsetzungsneutral zu verstehen und legt keine spezifischen Technologien oder Integrationsmuster fest.

Einige in der Abbildung aufgeführten "Agenten" werden bereits adressiert und entsprechende Architekturkonzepte liegen vor. Dies betrifft (1) "Authentifizierung" und "Postfächer" (Projekt FINK), (2) "Datenabrufe" (Projekt Registermodernisierung) sowie (3) "Datenzustellung" (Projekt

FIT--Connect in Zusammenspiel mit XTA/OSCI/DVDV), siehe unten. Die Themen "Payment"<sup>3</sup> und "UI--Repository" sind hinsichtlich Verortung der Informationen über regionale Bezahldienste und Wappen der zuständigen Behörden zu klären.

Für den Transport der Antragsdaten ("Agent für Datenzustellung" in [Abbildung 1\)](#page-8-0) soll die bestehende Transportinfrastruktur in Deutschland eingesetzt werden. Der Datenaustausch erfolgt dabei mittels OSCI-XTA. Die technischen Adressen und Zertifikate werden vom DVDV (Deutsches Verwaltungsdiensteverzeichnis) verwaltet. Die AL-OZG-Runde hat beschlossen, diese Infrastruktur durch FIT-Connect zu ergänzen. FIT-Connect vereinfacht die Anbindung an Fachverfahren durch den Einsatz von modernen Schnittstellentechnologien (REST, JSON statt SOAP, XML). Auch die Pflege der Behördenkennung soll vereinfacht werden. Bei FIT-Connect wird statt der DVDV-Behördenkennung eine Destination-ID als Universal Unique Identifier<sup>4</sup> eingesetzt. Das DVDV wird weiterhin eingesetzt, um die Parameter für die technische Adressierung<sup>5</sup> und Zertifikate – z.B. für OSCI - zu erhalten.

Das in der AL-Runde am 08.12.2020 beschlossene Architekturbild FIT-Connect enthält neben dem FIT-Connect Zustelldienst einen FIT-Connect Routingdienst, der verwendet wird, um Adressierungsinformationen und Verschlüsselungszertifikate zu ermitteln (siehe [Abbildung 2\)](#page-10-0). Dieser Beschluss ist in der vorliegenden Konzeption zu berücksichtigen.

<sup>5</sup> Siehe EFA.Mindestanforderungen Anforderungen Routing und Transport RT2 "Der Online-Dienst MUSS bei einer größeren Zahl bundesweit empfangender Stellen (>16) deren technische Adressierung mittels des Zugriffs auf das DVDV ermitteln."

<sup>3</sup> Das Thema Payment wird bereits in der KG Portalverbund (Zielbild – Arbeitspaket 7) bearbeitet. Hier liegt der Fokus auf einer einheitlichen Schnittstelle.

<sup>&</sup>lt;sup>4</sup> https://de.wikipedia.org/wiki/Universally\_Unique\_Identifier

#### Orientierung Parametrisierung

#### **Aufgabenstellung**

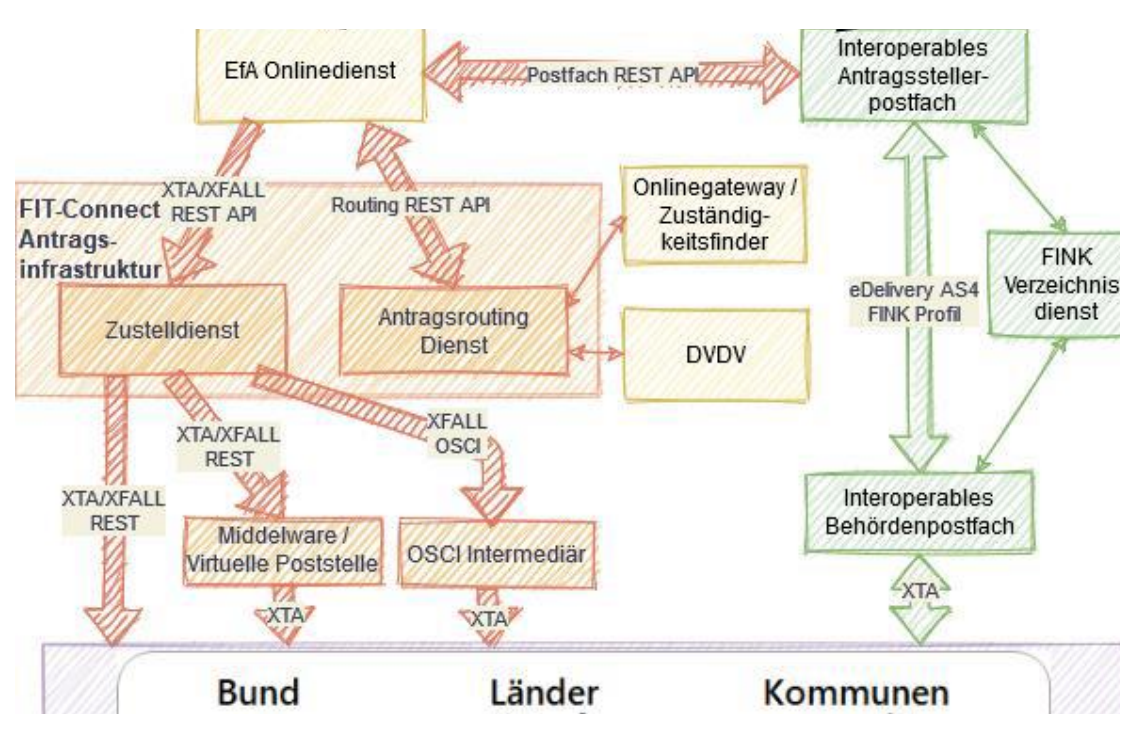

**Abbildung 2: In der AL-Runde am 08.12.2020 beschlossenes Architekturbild FIT-Connect**

<span id="page-10-0"></span>Zusammenfassend müssen folgende Anwendungsfälle betrachtet werden:

- 1. Ermittlung/Abfrage von variablen Werten des Online-Dienstes (z. B. regionale Gebühren und Listen mit regionalen Werten).
- 2. Ermittlung/Abfrage von FIT-Connect Destination-IDs sofern die empfangende zuständige Fachbehörde FIT-Connect als Transportinfrastruktur nutzt. Die Destination-ID wird in diesem Fall genutzt, um technische Adressen sowie Zertifikate der jeweiligen Fachbehörde beim DVDV zu holen. Die Destination-ID wird zudem verwendet, um innerhalb des FIT-Connect Zustelldienstes die Antragsdaten an die zuständige Behörde weiterzuleiten.
- 3. Ermittlung/Abfrage von zahlungsrelevanten Informationen (technische Adresse des zuständigen Bezahldienstes sowie weitere zahlungsrelevante Parameter), sofern für den entsprechenden Antrag erforderlich.
- 4. Ermittlung/Abfrage von Informationen über die Bezeichnung des Dienstleistungsanbieters sowie UI-Elemente (bspw. Wappen) für die entsprechende regionale Anpassung des Online-Dienstes.
- 5. Pflege der variablen Werte des Online-Dienstes.
- 6. Pflege der Destination-IDs beim Einsatz von FIT-Connect.
- 7. Pflege der Bezahlparameter der regionalen Bezahldienste.
- 8. Pflege der Informationen über Dienstleistungsanbieterbezeichnung und UI-Elemente.

Außerhalb des Umfangs dieses Dokuments liegt die Betrachtung folgender Anwendungsfälle:

1. Weiterentwicklung und Betrieb von EfA-Online-Diensten.

- 2. Transport der Antragsdaten, nachdem Kommunikationsparameter ermittelt worden sind (OSCI und FIT-Connect).
- 3. Standardisierte Schnittstellen zu regionalen Bezahldiensten.

### <span id="page-11-0"></span>**2.1 Stakeholder**

Folgende Stakeholder sind bei der Gestaltung der Zuständigkeitslösung einzubinden (siehe [Tabelle](#page-11-1)  [2\)](#page-11-1).

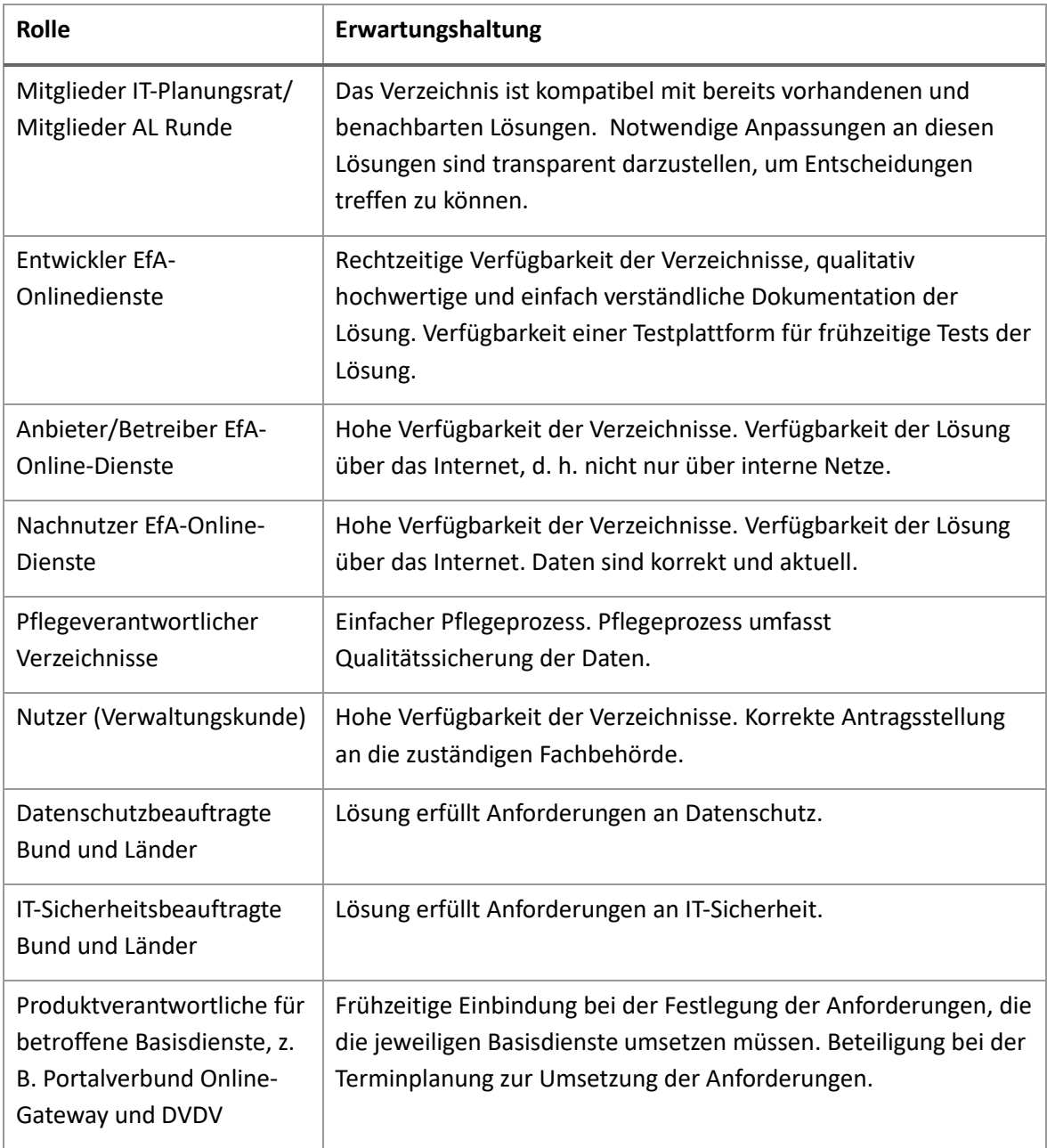

<span id="page-11-1"></span>**Tabelle 2: Stakeholder**

#### **Grundlegende Designempfehlungen**

## <span id="page-12-0"></span>**3 Grundlegende Designempfehlungen**

Folgende Empfehlungen bzgl. des Designs der Gesamtlösung wurden im vorliegenden Dokument berücksichtigt:

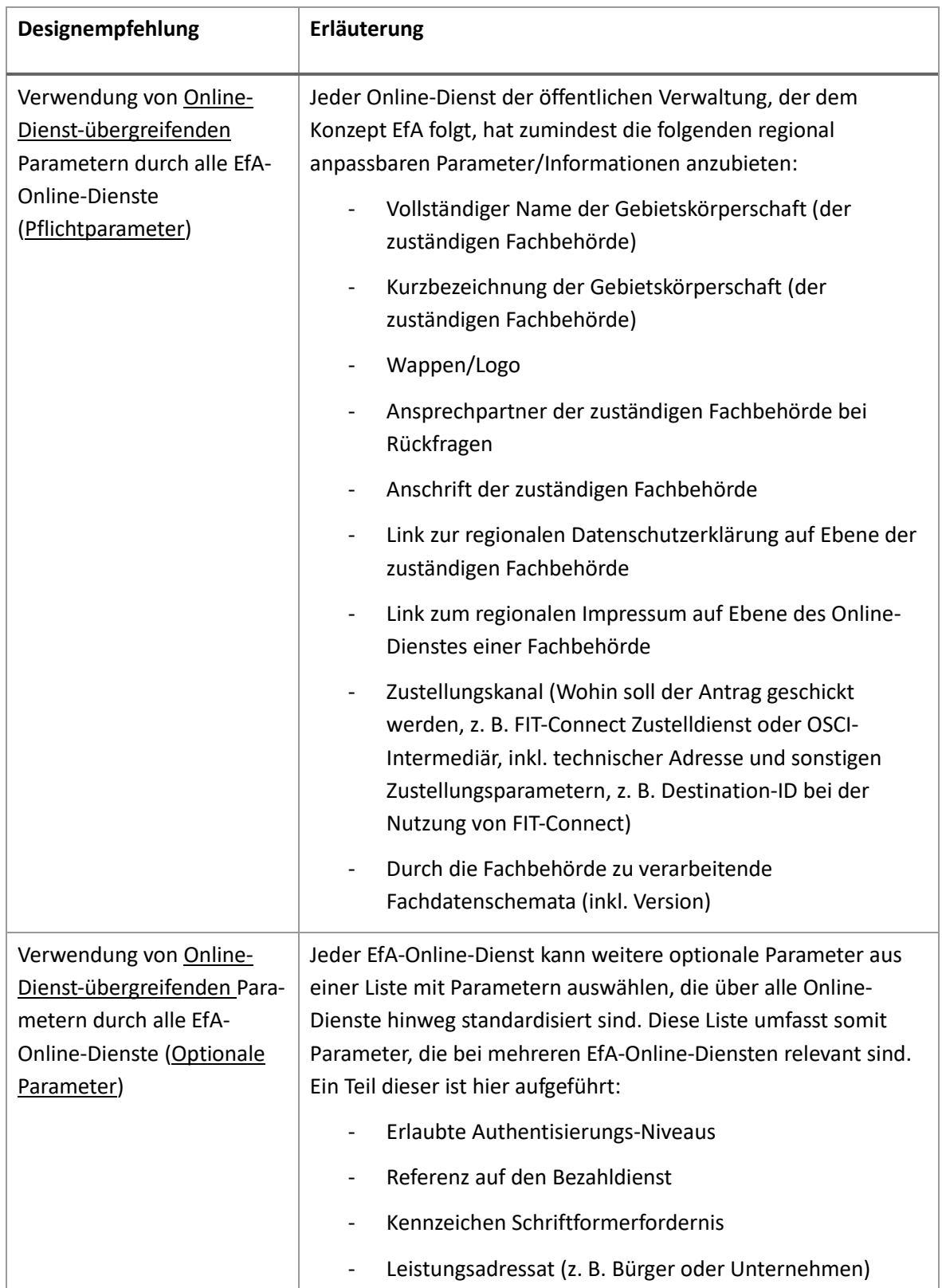

### **Grundlegende Designempfehlungen**

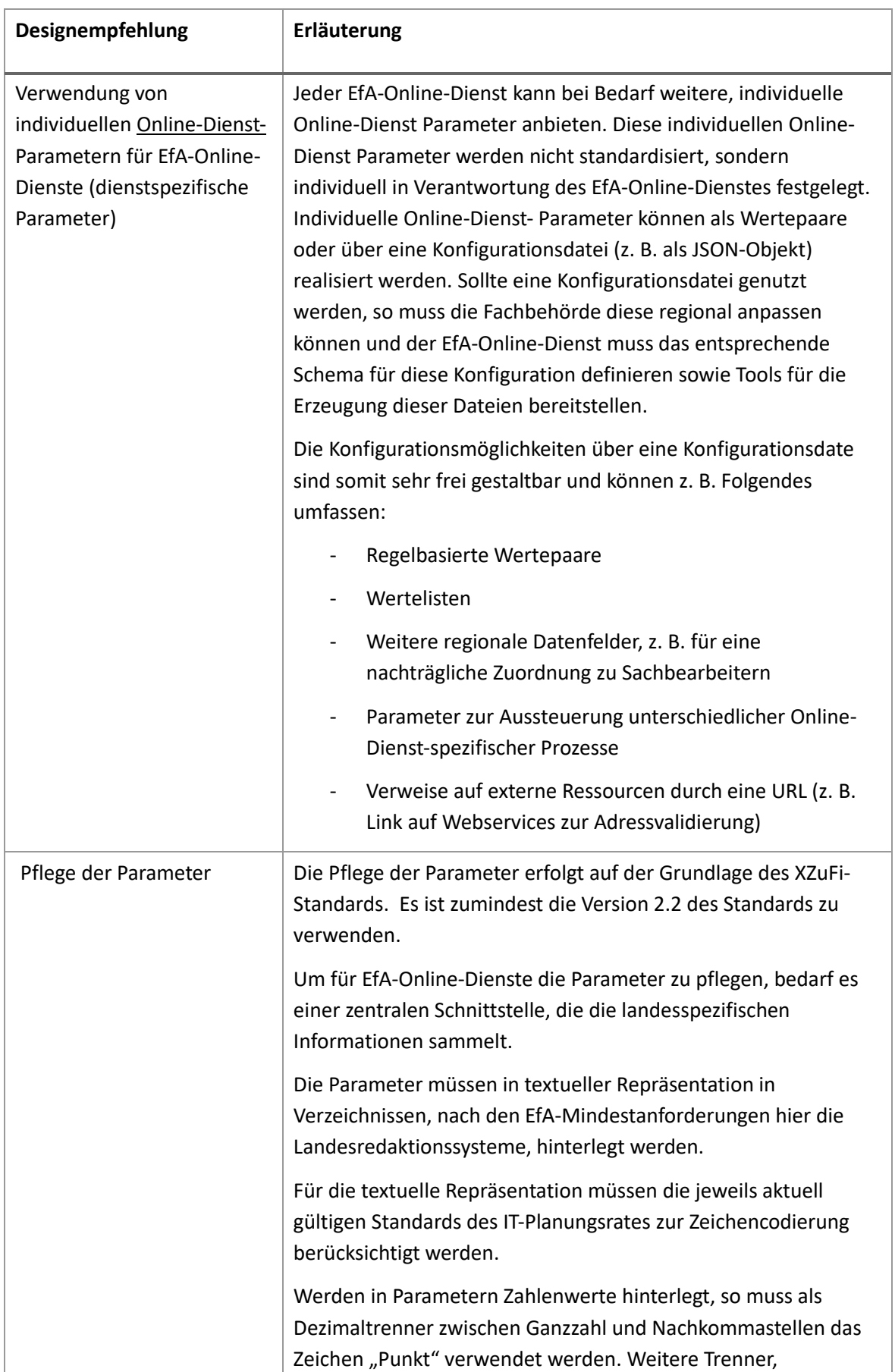

### **Grundlegende Designempfehlungen**

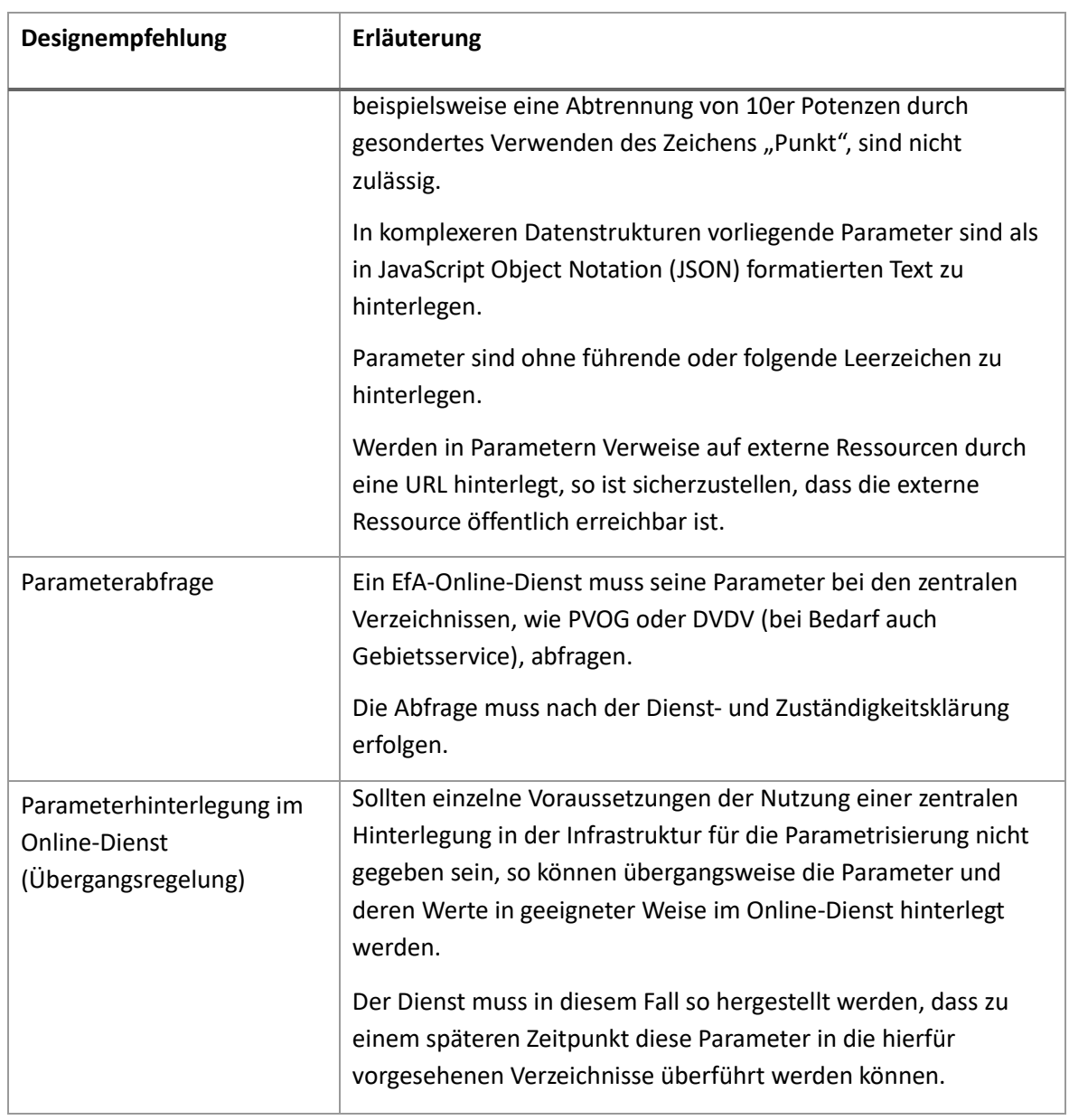

<span id="page-14-1"></span><span id="page-14-0"></span>**Tabelle 3: Designempfehlungen**

Die Online-Antragsstellung umfasst verschiedene Prozessschritte, welche in [Abbildung 3](#page-15-0) zu sehen sind. In dieser Abbildung ist kann der Umfang der Parametrisierung abgelesen werden.

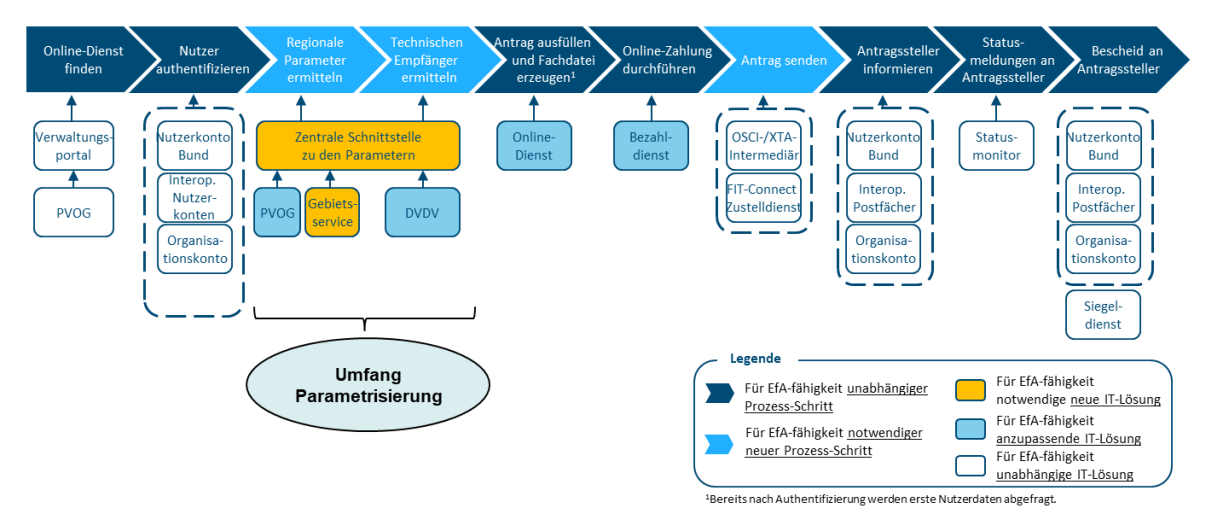

<span id="page-15-0"></span>**Abbildung 3: Zuordnung der Parametrisierung zu den Prozessschritten bei der Online-Antragsstellung**

Im Folgenden wird ein beispielhafter Ablauf der Parameteraufrufe erläutert. Zusätzlich enthält der Anhang unter Punkt [7.2 e](#page-24-0)in Sequenzdiagramm, welches den Ablauf ab der Suche nach einer Verwaltungsleistung in einem Verwaltungsportal bis zum Transport des gestellten Antrags an die zuständige Fachbehörde darstellt. Eine lesbare Ansicht des Sequenzdiagramms ist [über diesen Link](//www.plantuml.com/plantuml/png/bLRDRkCs4BxxAGPxiWqhRT5k2lXGRDBy8DYq6oJR758N1MsD94BKq2L72TRFqkC-Gq-v-SKwr4yIsOgTzS69pFdvlla-alhWMJak2pDOob-zq4j53Ez-Btc53ewTVV3ete5riJp-y7qtwZGvWazaD65qef4yju4_RGGsGUUAyK5zQQCEttUZpYu-HxzQ8bmmNDkIDQLnf-pXHjcJsvFRTktdZRLZNAdCrFbmVNhp-Pd4hiWRr8nFeK9ua3fRBk774LnGObsXM5j2WlNZN29MfUVrLufrYd2c5jaSi_L_aZk0hHb6l_GDR0fdwqS7qXrENQ6PJKdfZE9kRO8PlImF3WtU2tga6NLmIMEoZ63lqUsQw1G40DmiCfAUdj4O98ZHmwifNZ3CCT62ZS3hHIQDv4k7D0SVBQrm6J0Ce8-diD-9veWIfrA4uINgZogwE9b0YZPrQfbflyWGVaEN5ygWe1Yk3k3u0AukxoPmZZQtefOcnKWJE3Ebzxasja161mS71wFH07PwQn-qPrqgfdTFikIeUN_jJVFtSkqM5SHRQT4-cC46jIixJXIXqKjWvO-_GwyPNThKJa1yZo8Z1M8bnK52LZd7qh3MzBWf4L8wQiALSgeUSAE5mrJA1tdESRv-p1pIAAIDnzUOe3ojG9K91Ekyt6uJ-EHq6i1P5w2TKdnbDR7yFnw7x0l68cfABB22UMnjBhoZ4yLgFDuzVvbPVKWy3vrHADUMEeeTUezKbRr3nphHkU9WiMJzM2kDfX9-s1qYAEDbuCioIDMqYFPRd1-iupu4aqxx02T8M2aHuWgX-jqjEY_TuSsCn-EMiq7jMMZug2GrpyHegKvHLFnI874amYSwBLt5hfxxyALi7SbUK1-FtqnUmEoW3yC_hYz7dI4q-fV4GflNZxnYX6O4ZMA-d1UQh_6V4ZrRL_jXttXUEuM_vN0Fnjuduepso2YhWM1koLkZ1PxZPqMUzbSrul2fRw7te-0YqTJNkxI-OfgGdYldDRQT8Z7wff1lAY75_QSuICMjBbEur9JBj5mRVQUoi6i6KgUzFmz76ulX7C-4zHIk74ODyH7yUMGONTXezmX3alE98LOknMehyaZ2hUSs_g-ttxERxJLfrj8VTrnOs-yGKrZ_EyVkXT1KzAezrXjmq5Xp18gwb_dBkks5xNGgL6tItxKVzNQaeEvxdvaAbbWxN71ZxMPORNE3IUZTcrjx8W1GZa6L_c7zDJD8px-Nr5e9TMMiZKL9OkkqRt7BvyOQytIuAZ9Ovo355Q01z49vrS-dBiKvQT_HGv2GL_cETv8-CtTgpQYlMB3r1_ag2_C_) online aufrufbar.

Die im Kontext der Parametrisierung verwendeten Verzeichnisse bieten eine Schnittstelle für den EfA-Online-Dienst an, damit dieser anschließend

- Zertifikate (public keys) für die Verschlüsselung der Antragsdaten ermitteln,
- die technischen Adressen für den Transport der Antragsdaten ermitteln,
- das Layout des Online-Dienstes (Wappen, Bezeichnung des Dienstleistungsanbieters) anpassen,
- variable, regional anpassbare Online-Dienst Werte, z. B. Gebühren, ermitteln und
- Online-Zahlungen initiieren kann. Der Bezahldienst des für die Antragsbearbeitung zuständigen Landes ist zu verwenden. Eine detaillierte Beschreibung zur Parametrisierung von Bezahldiensten ist in der Dokumentation "Parametrisierung Bezahldienste" enthalten.

Für eine detaillierte Auflistung der notwendigen Parameter siehe Kapitel [3 .](#page-12-0)

Im Folgenden werden die bei der Antragsstellung durchlaufenen Teilschritte erläutert.

#### **1) Online-Dienst finden**

Die Suche des Nutzers nach einer Verwaltungsleistung in einem bestimmten Gebiet findet bevorzugt auf dem Verwaltungsportal statt. Alternativ ist das Auffinden der Leistung über eine Online-Suchmaschine denkbar. Das Verwaltungsportal führt entweder eine direkte Anfrage an das

Online-Gateway durch oder nutzt einen regionalen Zuständigkeitsfinder. Der regionale Zuständigkeitsfinder holt in diesem Fall in regelmäßigen Abständen vom Bereitstelldienst des Online-Gateways aktuelle Informationen über Verwaltungsleistungen, Online-Dienste und zuständige Organisationseinheiten in Deutschland.

Der Entwickler eines EfA-Online-Dienstes kann den Aufruf des Online-Dienstes (URL) mit Eingabeparametern versehen. Somit können Suchkriterien des Nutzers im Verwaltungsportal (z. B. Postleitzahl) an den Online-Dienst weitergegeben werden. Mit Hilfe der Parametersollte der Online-Dienst eine erste Schätzung einer Zuständigkeit ermitteln können. Allerdings wird diese Ermittlung im Vorfeld zum Aufruf eines Online-Dienstes nicht ausreichen.

Der Nutzer kann nun mittels Link den Online-Dienst direkt aufzurufen. Mögliche Alternativen hierzu:

- Aufruf des Online-Dienstes nach Anzeige der Detailseite für eine Verwaltungsleistung
- Direkter Aufruf des Online-Dienstes über Internet-Suchmaschinen

Relevanz für Parametrisierung: Dieser Ablauf wurde bereits spezifiziert und umgesetzt. Es sind somit keine weiteren Maßnahmen erforderlich.

#### **2) Nutzer authentifizieren**

Nach Aufruf des Online-Dienstes durch den Nutzer erfolgt dessen Authentisierung/ Authentifizierung durch das Nutzerkonto. Erforderliche Antragsdaten, welche im Nutzerkonto vorhanden sind, können in das Antragsformular übertragen werden.

Wenn es sich um einen anonymen Online-Dienst handelt, der keine Nutzerauthentifizierung erfordert, entfällt dieser Schritt.

Relevanz für Parametrisierung: Dieser Ablauf wird im Rahmen der Umsetzung der regionalen, interoperablen Nutzerkonten realisiert. Es sind somit keine weiteren Maßnahmen erforderlich.

#### **3) Regionale Parameter und technischen Empfänger ermitteln**

Der Ablauf und die beteiligen Komponenten des Teilschrittes "Regionale Parameter und technischen Empfänger ermitteln" sind i[n Abbildung 4](#page-17-0) dargestellt. Grundsätzlich wird die erste Umsetzungsstufe beschrieben, ergänzt um potenzielle Ausbaustufen.

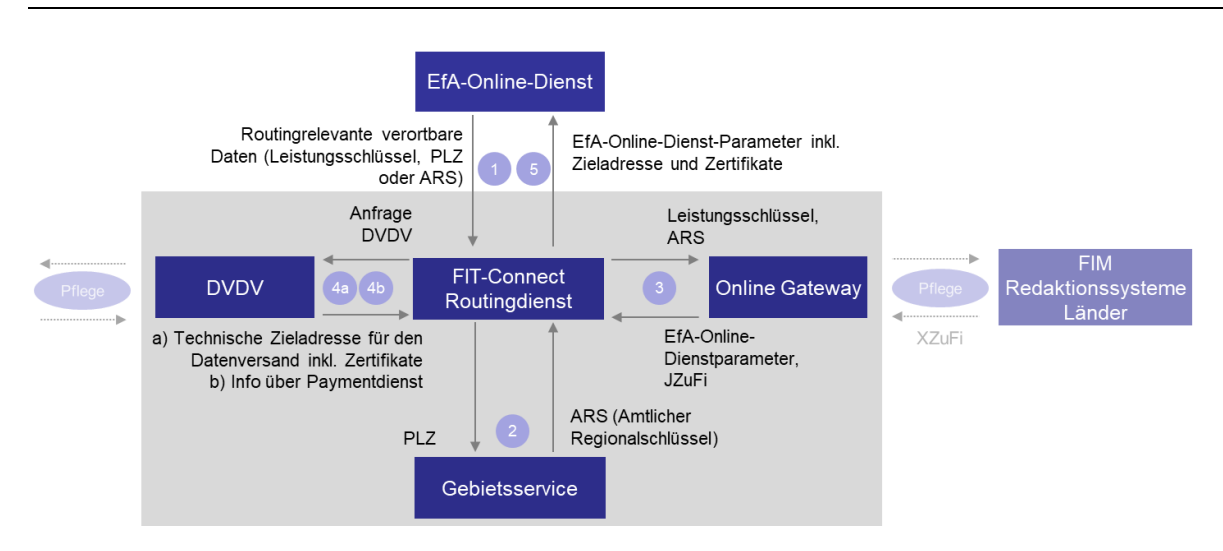

<span id="page-17-0"></span>**Abbildung 4: Komponenten des Portalverbunds zur Ermittlung von Informationen über die zuständige Fachbehörde**

Der EfA-Online-Dienst nutzt den FIT-Connect Routing-Dienst, um die benötigten Informationen zu erfragen (siehe [Abbildung 4\)](#page-17-0). Der FIT-Connect Routing-Dienst realisiert die in [Abbildung 3](#page-15-0) dargestellte zentrale Schnittstelle zu den Parametern. Der FIT-Connect Routing-Dienst enthält keine eigenen Daten, sondern sorgt dafür, dass alle erforderlichen Daten zusammengetragen werden. Grundsätzlich ist es möglich, auch ohne den FIT-Connect Routing-Dienst die Parameter über eine direkte Anfrage der Verzeichnisse (Online-Gateway und DVDV) zu erhalten.

Der EfA-Online Dienst muss im Vorfeld alle erforderlichen Daten vom Nutzer einholen, entweder über das Nutzerkonto oder direkt im Rahmen einer Maskenabfrage.<sup>6</sup> Solche Informationen sind Daten, die für eine geographische Verortung genutzt werden können. In der ersten Ausbaustufe werden eine Postleitzahl (PLZ) oder eine ARS-Gebietsangabe als Input unterstützt.<sup>7</sup> Ergänzend zu den geographischen Daten wird auch der Leistungsschlüssel gemäß FIM an den FIT-Connect Routingdienst übergeben.<sup>8</sup>

Der FIT-Connect Routingdienst nutzt den Gebietsservice, um Verortungsdaten, die nicht als ARS vorliegen, in einen solchen zu verwandeln (2). So kann durch den Gebietsservice in der ersten Ausbaustufe bspw. der zugehörige ARS einer PLZ oder in späteren Ausbaustufen eines Flusskilometers ermittelt werden. Der Gebietsservice gibt den entsprechenden ARS an den FIT-Connect Routingdienst zurück.

7 In späteren Ausbaustufen soll eine Erweiterung um sonstige geographische Eingabeparameter (z. B. Flusskilometer) erfolgen.

<sup>8</sup> Die gemäß **Fehler! Verweisquelle konnte nicht gefunden werden.** über die Schnittstelle zwischen EfA-Online-Dienst und FIT-Connect Routingdienst übertragenen Datensätze folgen der XZuFi Spezifikation. Die detaillierte technische Ausprägung (XML, JSON, ...) der Schnittstelle liegt nicht im Umfang dieses Dokuments.

**<sup>6</sup>** Online-Dienste können ergänzend zu Verwaltungsportalen auch über kommerzielle Suchmaschinen gefunden werden. Daher wird die Ermittlung der für die Antragsstellung notwendigen Daten direkt vom EfA-Online-Dienst initiiert und kann nicht im Vorfeld, etwa mithilfe des Verwaltungsportals/Online-Gateways, erfolgen.

Mittels Leistungsschlüssel gemäß FIM und ARS als Eingabe wird eine Anfrage an das Online Gateway (PVOG) gestellt. Die Antwort des Online Gateways enthält die EfA-Online-Dienstparameter (Pflichtparameter, optionale Parameter, individuelle Parameter) im JZuFI-Format<sup>9</sup> (3). Die EfA-Online-Dienst-übergreifenden Pflichtparameter enthalten dabei u. a. Informationen zu der zuständigen Fachbehörde und den zu verwendenden Zustellungskanal. EfA-Online-Dienstübergreifende optionale Parameter können z. B. der einleitende Text oder Parameter für den Bezahlvorgang (Referenz auf Bezahldienst) sein. Neben Pflichtparametern und optionalen Parametern gibt es auch individuelle Online-Dienst-spezifische Parameter, die z. B. in Form einer Konfigurationsdatei an den Online-Dienst übergeben werden. Das Schema für diese Konfigurationsdatei, d. h. die Regeln für deren Befüllung, können durch den Online-Dienstentwickler frei definiert werden, siehe auch Kapitel [3 .](#page-12-0)

Es müssen außerdem die technische Zieladresse für den sicheren Datenversand (inkl. Verschlüsselungszertifikate) an den FIT-Connect Zustelldienst oder alternativ an ein OSCI-Intermediär ermittelt werden (4a). Hierfür wird eine Anfrage an das DVDV gesendet (Eingabe: Zustellinformation wie z. B. Destination-ID<sup>10</sup>). Ergänzend dazu muss beim DVDV ermittelt werden, welche Version des Fachdatenschemas die zuständige Fachbehörde verarbeiten kann. Ebenso werden beim DVDV weitere, leistungsunabhängige Informationen über den Paymentdienst abgefragt. Der FIT-Connect Routingdienst ermittelt diese Informationen aus dem DVDV). Für die Abfrage im DVDV reicht es aus, dass die Destination-ID angegeben wird. Bei der FITKO liegt hierzu im Dialog mit DVDV ein entsprechendes DVDV-Eintragungskonzept vor. Die gemäß DVDV-Eintragungskonzepte "klassischen" Anfragen (Angabe Dienst/Nachricht, Behördenkategorie und kennung) entfallen somit.

Als Eingabeparameter wird eine Referenz auf Bezahldienst genutzt, die vorher in Schritt (3) beim PVOG ermittelt wurde.

Nach diesem Schritt verfügt der FIT-Connect Routingdienst über alle notwendigen Informationen und gibt die angefragten Zuständigkeitsinformationen, d. h. die EfA-Online-Dienst-Parameter inkl. Zieladresse und Zertifikaten, im JSON-Format an den EfA-Online Dienst zurück (5).

Konnten keine technischen Informationen der zuständigen Fachbehörde ermittelt werden, ist die Fachbehörde nicht in der Lage, Antragsdaten elektronisch über diesen Weg zu empfangen. Der Nutzer erhält in diesem Fall einen Verweis auf die Kontaktdaten der zuständigen Fachbehörde. Sollte die Fachbehörde einen anderen Online-Dienst verwenden (statt des hier beschriebenen EfA-Online-Diensts), wird der Link zu diesem Online-Dienst ebenfalls mitgeliefert.

<sup>10</sup> Für die Abfrage im DVDV reicht es aus, dass die Destination-ID angegeben wird. Die gemäß DVDV-Eintragungskonzepte "klassischen" Anfragen (Angabe Dienst/Nachricht, Behördenkategorie und -kennung) entfallen somit.

<sup>&</sup>lt;sup>9</sup> An XZuFI angelehnt, im JSON Format

War die Ermittlung der Informationen erfolgreich, wird der Online-Dienst mit Wappen und Bezeichnung der zuständigen Fachbehörde versehen. Zusätzlich erhält der Online-Dienst sonstige weitere Parameter für eine regionale Anpassung des Online-Dienstes, siehe auch oben und Kapitel [3 .](#page-12-0)

#### **4) Antrag ausfüllen und Fachdatei erzeugen**

Erst nachdem die Zuständigkeit ermittelt worden ist, werden die restlichen Antragsdaten ermittelt. Somit wird vermieden, dass der Nutzer erst nach vollendetem Antrag erfährt, dass der Online-Dienst nicht zuständig ist. Zudem können nur so die regionalen Parameter Berücksichtigung finden, z. B. weitere Datenfelder.

Während der weiteren Konzeption zu beachtende Fragestellungen sind:

- FITKO plant, dass der FIT-Connect Routingdienst auf der Grundlage von geographischen Kriterien eine Zuständigkeit ermittelt. Diese Zuständigkeit muss eineindeutig ermittelt werden können, damit das Online-Gateway nur Informationen über eine Zuständigkeit (zuständige Fachbehörde) herausgibt. Es ist im weiteren Verlauf zu prüfen, wie genau diese Zuständigkeitsermittlung funktionieren kann. Die Regeln zur Festlegung der Zuständigkeit sind bei den Verwaltungsleistungen sehr uneinheitlich. Es wird ggf. mehrere hundert individuelle Regelwerke geben müssen. Sollte sich die Zuständigkeitsermittlung und die erforderliche Pflege des Regelwerks als sehr komplex erweisen, sollte geprüft werden, ob nicht stattdessen die Zuständigkeitsermittlung direkt im Online-Dienst erfolgen kann.
- Der Online-Dienst nutzt den FIT-Connect Routingdienst, um Transportinformationen zu erfragen. Ergänzend dazu müssen alle empfangenden Fachbehörden Destination-IDs einrichten. Dies ist unabhängig davon, ob eine Behörde ein OSCI-Intermediär oder den FIT-Connect Zustelldienst für den Transport des Antrags nutzt. Dieses Vorgehen ist konform zur der in der AL-Runde am 15.12.2020 abgestimmten FIT-Connect Architektur.
- Sollten Online-Dienste unterschiedliche Antragstypen senden, z. B. sowohl Kindergeld- als auch Elterngeld-Anträge, ist zu prüfen, wie das Mapping zwischen Leistungsschlüssel und Antrag an die Fachbehörde (über unterschiedliche Destination-IDs) gestaltet werden kann. Alternativ müsste eine 1:n-Beziehung verboten sein, damit ein Leistungsschlüssel nur einen Antragstyp senden kann. In diesem Fall würde ggf. ein Online-Dienst mehrere Leistungsschlüssel umfassen<sup>11</sup>.

#### **6) Online-Zahlung durchführen**

Bei der Variante "Pre-Payment" erfolgt die Zahlung vor der Antragstellung. Hierfür müssen Gebühren bereits im Vorfeld zur Antragsstellung ermittelbar sein. Der Nutzer initiiert die Online-

<sup>11</sup> Gemäß aktueller Konzeption FIT-Connect ist vorgesehen, dass empfangende Systeme (Fachverfahren) im XZuFi-Zuständigkeitsobjekt hinterlegt werden.

Zahlung, wodurch der Online-Dienst eine Zahlungsanfrage an den zuständigen Bezahldienst stellt. Der Online-Dienst erhält von dem Bezahldienst das Ergebnis der Zahlungstransaktion, welches auch an den Nutzer übermittelt wird.

Eine Alternative ist das "Post-Payment", wobei die Zahlung erst nach Antragsstellung erfolgt. Diese Zahlung wird durch das empfangende Fachverfahren und nicht durch den Online-Dienst initiiert und ist somit nicht Gegenstand dieser Analyse.

Relevanz für Parametrisierung: Die standardisierte Schnittstelle an die regionalen Bezahldienste wird in im Projekt "XBezahldienste" spezifiziert. Hier werden auch die notwendigen regionalen Parameter definiert.

#### **7) Antrag senden**

Der Nutzer initiiert die Versendung des Antrags, woraufhin der Online-Dienst den Transport anstößt. Unabhängig von der Wahl der Anbindung der Fachbehörde (FIT-Connect, OSCI-Intermediär) wird der Online-Dienst den FIT-Connect Zustelldienst ansprechen (siehe FIT-Connect Architekturbild in Kapitel [2 \)](#page-7-0). Der FIT-Connect Zustelldienst initiiert den Informationstransport entweder durch die eigene Infrastruktur oder durch eine Weiterleitung des Antrags an den zuständigen OSCI-Intermediär des empfangenden Landes. Nach erfolgter Transportinitiierung erhält der Online-Dienst eine Quittung.

Relevanz für Parametrisierung: Die OSCI-XTA-DVDV-Infrastruktur ist bereits vorhanden und zumindest für einige Fachbereiche einsatzbereit. Der FIT-Connect Zustelldienst befindet sich derzeit im Roll-Out. Die genaue Spezifikation der Schnittstelle zum FIT-Connect Zustelldienst liegt vor<sup>12</sup> (FITKO verantwortet).

#### **8) Antragsteller informieren, Statusmeldungen und Bescheid**

Im letzten Schritt wird dem Nutzer bestätigt, dass der Antrag übermittelt wurde. Sofern vom Online-Dienst-Betreiber vorgesehen, werden Kontaktdaten der zuständigen Fachbehörde übermittelt. Bei Statusänderungen, z. B. durch eine Rückfrage, wird der Nutzer informiert. Auch kann er über den Statusmonitor den Bearbeitungsstatus selbst abfragen. Im letzten Schritt erhält der Antragssteller seinen Bescheid im Postfach.

Relevanz für Parametrisierung: Die Daten wurden bereits in Schritt 3 geholt und werden nun vom Online-Dienst an den Nutzer weitergegeben. Somit ergeben sich hier keine weiteren Anforderungen.

<sup>12</sup> <https://docs.fitko.de/fit-connect/>

**Parameterpflege**

### <span id="page-21-0"></span>**5 Parameterpflege**

Damit die Informationen der verwendeten Parameter von Bund und Länder aktualisiert werden können, müssen die verwendeten Parameter in zentral zugreifbaren Verzeichnissen hinterlegt werden. Die Parameterpflege leitet sich aus der Architektur ab. Es ist zum aktuellen Zeitpunkt nicht zielführend, die Pflegeprozesse genau zu definieren. Stattdessen muss zuerst das vorliegende Sequenzdiagramm mit allen Beteiligten abgestimmt und bei Bedarf angepasst werden. Anschließend müssen die derzeit noch nicht zugeordneten Parameter zu bestehenden bzw. neuen Verzeichnissen verortet werden. Sobald die konkrete Architektur festgelegt ist, orientieren sich die Pflegeprozesse an der ausgewählten Konzeption/den ausgewählten Systemen.

Grundsätzlich soll bei der Pflege der Parameterdaten der XZuFi-Standard (mindestens Version 2.2) Berücksichtigung finden. Nach aktuellem FIT-Connect-Konzept sollen die Destination-ID und sonstigen Parameter eines EfA-Online-Dienstes an der Organisationseinheit (<xzufi:ergebnis Organisationseinheit> (Typ: OrganisationseinheitErweitert) -> <xzufi:zustaendigkeit> (Typ: Zu staendigkeitOrganisationseinheit) -> <xzufi:idSekundaer> (Typ: Identifikator)) hinterlegt werden.<sup>13</sup>

Sollte XZuFi in der aktuellen Version 2.2. für eine Parameterabfrage nicht geeignet sein, ist eine möglichst schnelle Weiterentwicklung des XZuFi-Standards notwendig (Zieltermin z. B. Q3/2022). Ergänzend dazu sind evtl. Interimslösungen zu finden.

Die Pflege der Informationen erfolgt in regionalen Redaktionssystemen/Zuständigkeitsfindern. Das Online-Gateway erhält über bereits etablierte Prozesse die Parameterinformationen von den Redaktionssystemen der Länder. So wird eine deutschlandweite Suche nach Parametern ermöglicht. Ausgenommen sind technische Parameter, die in DVDV hinterlegt werden und ggf. auch technische Parameter der Online Bezahldienste.

### <span id="page-21-1"></span>**6 Umsetzung der Parametrisierung**

Zur Umsetzung der Parametrisierung wurden zwei dedizierte Gruppen gegründet. Die Arbeitsgruppe EfA-Parametrisierung beschäftigt sich mit der Umsetzung des MVP (Minimal Viable Product) der Lösung. Die Expertengruppe hingegen hat das Ziel, die Ländervertreter stärker einzubinden. Daher umfasst sie Ländervertreter, IT-Dienstleister sowie Vertreter des Digitalisierungsprogramms Föderal. Sie tagt alle drei Wochen.

Bis Dezember 2022 wurde zwei Pilotierungsleistungen umgesetzt. Diese Pilotierungsleistungen sind die "Infektionsschutzbelehrung" in Niedersachsen und die "Ausfuhr von Kulturgut" in Hessen. Der technische und fachliche Durchstich ist erreicht.

<sup>13</sup> Sieh[e https://git.fitko.de/fit-connect/projekt/docs/-/blob/main/Konzept\\_Eintragung\\_Zustellpunkte\\_XZuFi.md#hinterlegung-der](https://git.fitko.de/fit-connect/projekt/docs/-/blob/main/Konzept_Eintragung_Zustellpunkte_XZuFi.md#hinterlegung-der-f%C3%BCr-die-antragsdaten%C3%BCbermittlung-n%C3%B6tigen-informationen-in-xzufi)[f%C3%BCr-die-antragsdaten%C3%BCbermittlung-n%C3%B6tigen-informationen-in-xzufi](https://git.fitko.de/fit-connect/projekt/docs/-/blob/main/Konzept_Eintragung_Zustellpunkte_XZuFi.md#hinterlegung-der-f%C3%BCr-die-antragsdaten%C3%BCbermittlung-n%C3%B6tigen-informationen-in-xzufi)

#### **Umsetzung der Parametrisierung**

Mit dem Beschluss der 21. Sitzung der AL-Runde am 06.12.2022<sup>14</sup> wurde ein Nachfolgeprojekt genehmigt. Dieses Nachfolgeprojekt "Nachnutzung MVP EfA-Parametrisierung" startete am 01.01.2023. Die EfA-Parametrisierung soll anschließend ab dem Jahr 2024 vom IT-Planungsrat als Standard beschlossen werden und an die FITKO für den Weiterbetrieb übergehen.

Zudem erfolgt ein Austausch mit der "Arbeitsgruppe Länderübergreifende Vorgaben Bezahldienst", um Anforderungen aus der Perspektive der dezentralen Bezahldienste zu erhalten.

Die Organisationsstruktur ist in [Abbildung 5](#page-22-0) dargestellt.

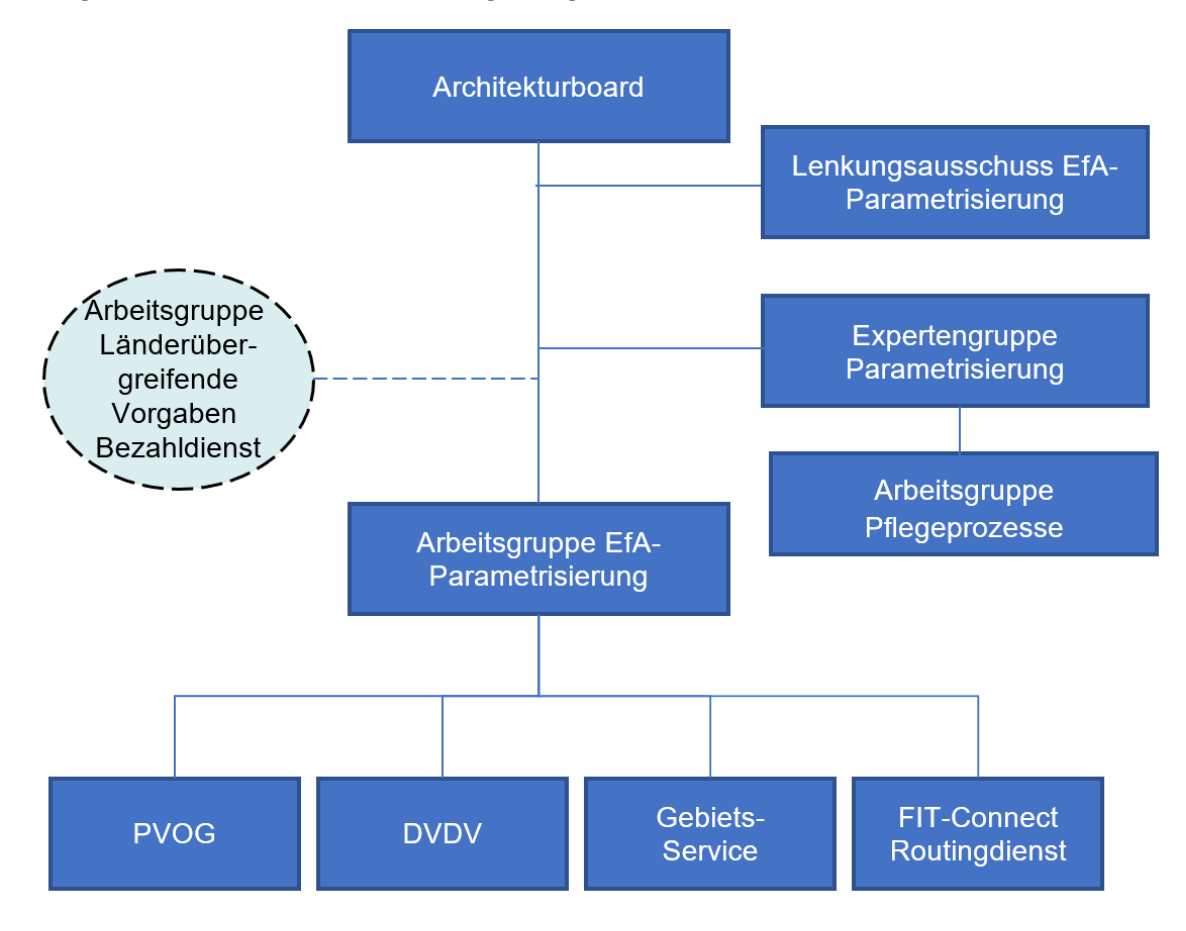

<span id="page-22-0"></span>**Abbildung 5: Organisationsstruktur Parametrisierung**

<sup>14</sup> [https://www.it-planungsrat.de/fileadmin/beschluesse/2022/Beschluss2022\\_04\\_AL\\_Digitalisierungsbudget\\_Tabelle\\_beschlos](https://www.it-planungsrat.de/fileadmin/beschluesse/2022/Beschluss2022_04_AL_Digitalisierungsbudget_Tabelle_beschlossene_Projekte.pdf)[sene\\_Projekte.pdf](https://www.it-planungsrat.de/fileadmin/beschluesse/2022/Beschluss2022_04_AL_Digitalisierungsbudget_Tabelle_beschlossene_Projekte.pdf)

#### **Anhang**

## <span id="page-23-0"></span>**7 Anhang**

### <span id="page-23-1"></span>**7.1 Glossar**

Das Glossar enthält die wesentlichen fachlichen und technischen Begriffe mit Relevanz für das vorliegende Konzept, sieh[e Tabelle 4.](#page-24-1)

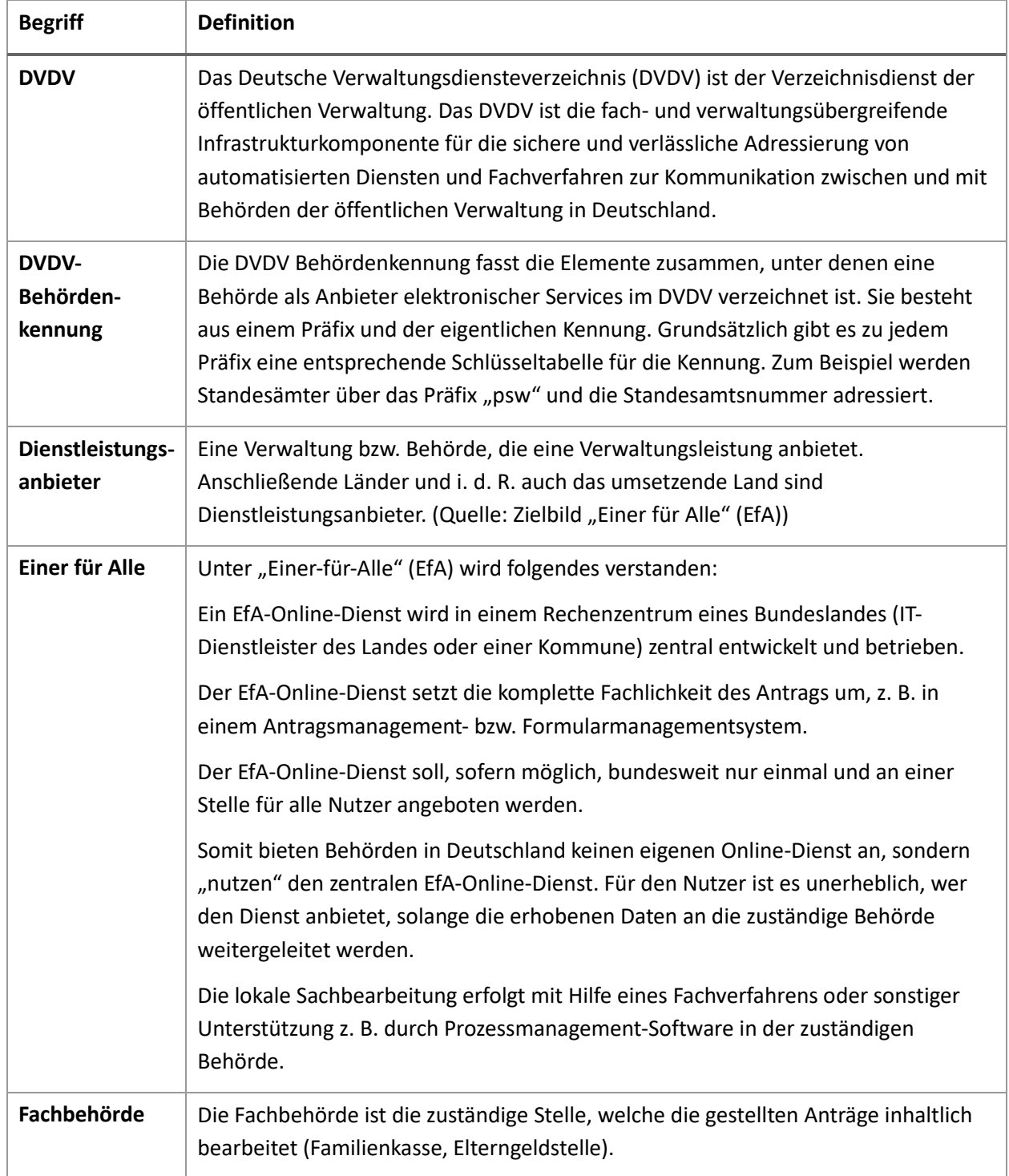

#### **Anhang**

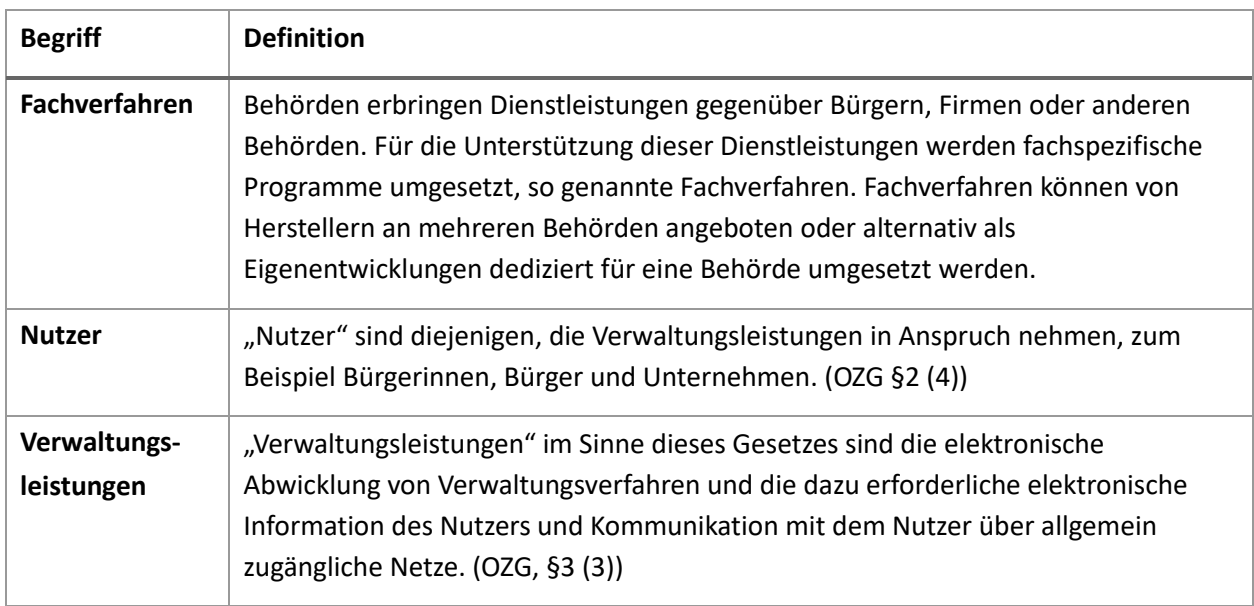

**Tabelle 4: Glossar**

## <span id="page-24-1"></span><span id="page-24-0"></span>**7.2 Sequenzdiagramm**

Das Sequenzdiagramm in [Abbildung 6](#page-25-0) veranschaulicht den Ablauf der Parameterabrufe bei einer beispielhaften Online-Antragsstellung.

Orientierung Parametrisierung

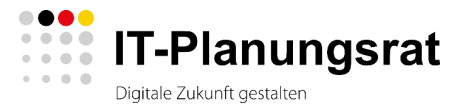

#### **Anhang**

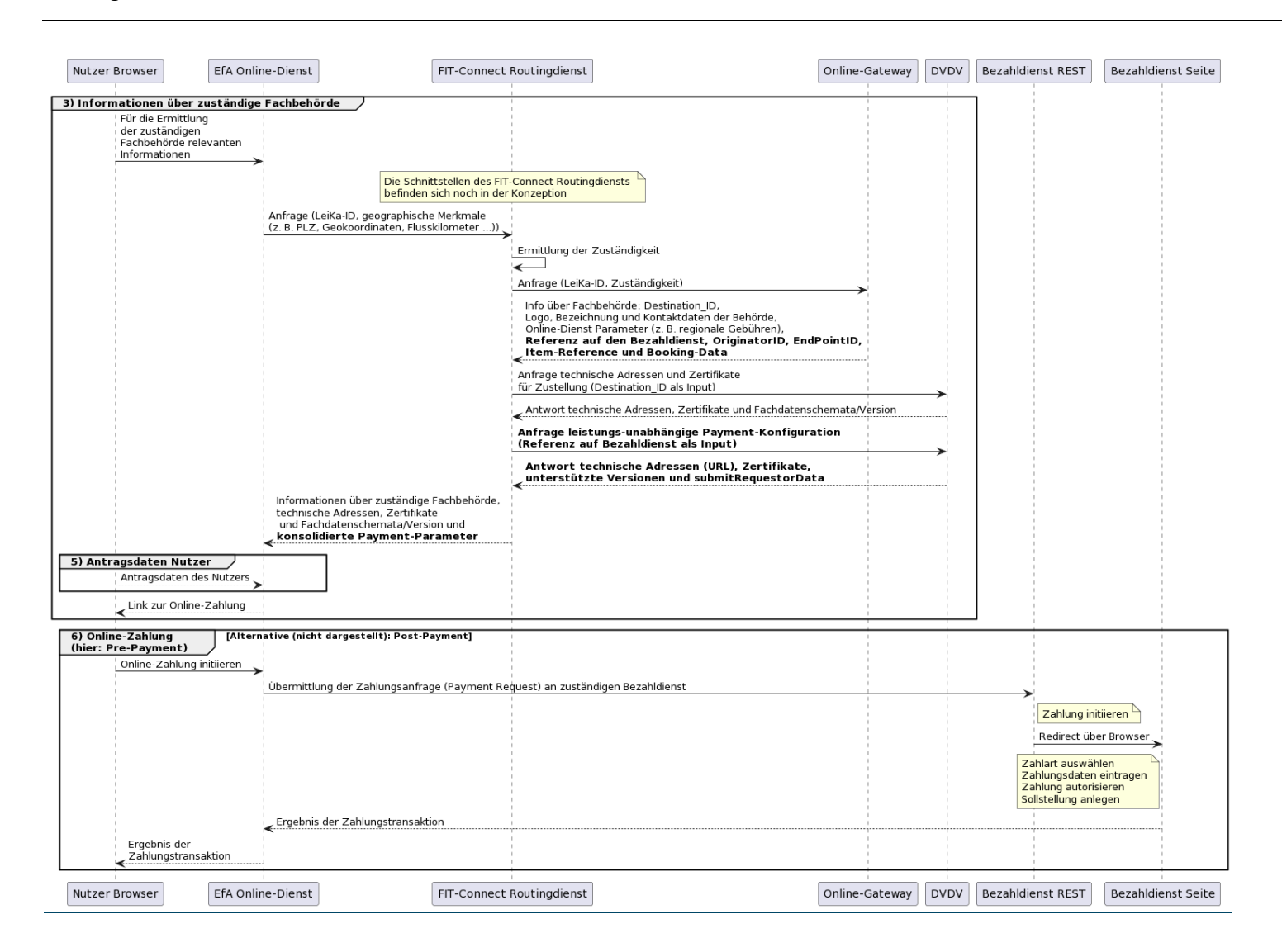

#### <span id="page-25-0"></span>**Abbildung 6: Sequenzdiagramm Parameteraufrufe der EfA-Online-Dienste (beispielhafter Ablauf, vereinfachte Darstellung, lesbare Ansicht [über diesen Link\)](//www.plantuml.com/plantuml/png/bLRDRkCs4BxxAGPxiWqhRT5k2lXGRDBy8DYq6oJR758N1MsD94BKq2L72TRFqkC-Gq-v-SKwr4yIsOgTzS69pFdvlla-alhWMJak2pDOob-zq4j53Ez-Btc53ewTVV3ete5riJp-y7qtwZGvWazaD65qef4yju4_RGGsGUUAyK5zQQCEttUZpYu-HxzQ8bmmNDkIDQLnf-pXHjcJsvFRTktdZRLZNAdCrFbmVNhp-Pd4hiWRr8nFeK9ua3fRBk774LnGObsXM5j2WlNZN29MfUVrLufrYd2c5jaSi_L_aZk0hHb6l_GDR0fdwqS7qXrENQ6PJKdfZE9kRO8PlImF3WtU2tga6NLmIMEoZ63lqUsQw1G40DmiCfAUdj4O98ZHmwifNZ3CCT62ZS3hHIQDv4k7D0SVBQrm6J0Ce8-diD-9veWIfrA4uINgZogwE9b0YZPrQfbflyWGVaEN5ygWe1Yk3k3u0AukxoPmZZQtefOcnKWJE3Ebzxasja161mS71wFH07PwQn-qPrqgfdTFikIeUN_jJVFtSkqM5SHRQT4-cC46jIixJXIXqKjWvO-_GwyPNThKJa1yZo8Z1M8bnK52LZd7qh3MzBWf4L8wQiALSgeUSAE5mrJA1tdESRv-p1pIAAIDnzUOe3ojG9K91Ekyt6uJ-EHq6i1P5w2TKdnbDR7yFnw7x0l68cfABB22UMnjBhoZ4yLgFDuzVvbPVKWy3vrHADUMEeeTUezKbRr3nphHkU9WiMJzM2kDfX9-s1qYAEDbuCioIDMqYFPRd1-iupu4aqxx02T8M2aHuWgX-jqjEY_TuSsCn-EMiq7jMMZug2GrpyHegKvHLFnI874amYSwBLt5hfxxyALi7SbUK1-FtqnUmEoW3yC_hYz7dI4q-fV4GflNZxnYX6O4ZMA-d1UQh_6V4ZrRL_jXttXUEuM_vN0Fnjuduepso2YhWM1koLkZ1PxZPqMUzbSrul2fRw7te-0YqTJNkxI-OfgGdYldDRQT8Z7wff1lAY75_QSuICMjBbEur9JBj5mRVQUoi6i6KgUzFmz76ulX7C-4zHIk74ODyH7yUMGONTXezmX3alE98LOknMehyaZ2hUSs_g-ttxERxJLfrj8VTrnOs-yGKrZ_EyVkXT1KzAezrXjmq5Xp18gwb_dBkks5xNGgL6tItxKVzNQaeEvxdvaAbbWxN71ZxMPORNE3IUZTcrjx8W1GZa6L_c7zDJD8px-Nr5e9TMMiZKL9OkkqRt7BvyOQytIuAZ9Ovo355Q01z49vrS-dBiKvQT_HGv2GL_cETv8-CtTgpQYlMB3r1_ag2_C_)**